## **Using Kibana4 to read logs at Wikimedia**

Wikimedia Tech Talk, 2016-11-14

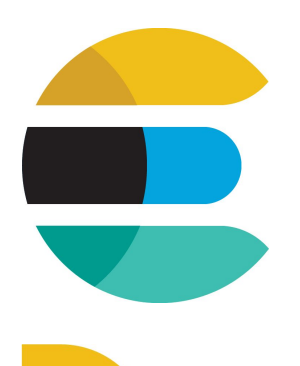

#### **Elasticsearch**

Document oriented full text search engine built on top of Apache Lucene.

#### Logstash

Pipeline processing system that connects "inputs" to "outputs" with optional "filters" in between.

#### Kibana

Browser based analytics and search dashboard for Elasticsearch.

Elasticsearch, Logstash, and Kibana are trademarks of Elasticsearch BV, registered in the U.S. and in other countries.

#### **Kibana at Wikimedia**

- WMF Beta cluster: <https://logstash-beta.wmflabs.org/>
- WMF production: <https://logstash.wikimedia.org/>
	- Requires a [signed NDA](https://wikitech.wikimedia.org/wiki/Volunteer_NDA) because of access to potentially sensitive data.

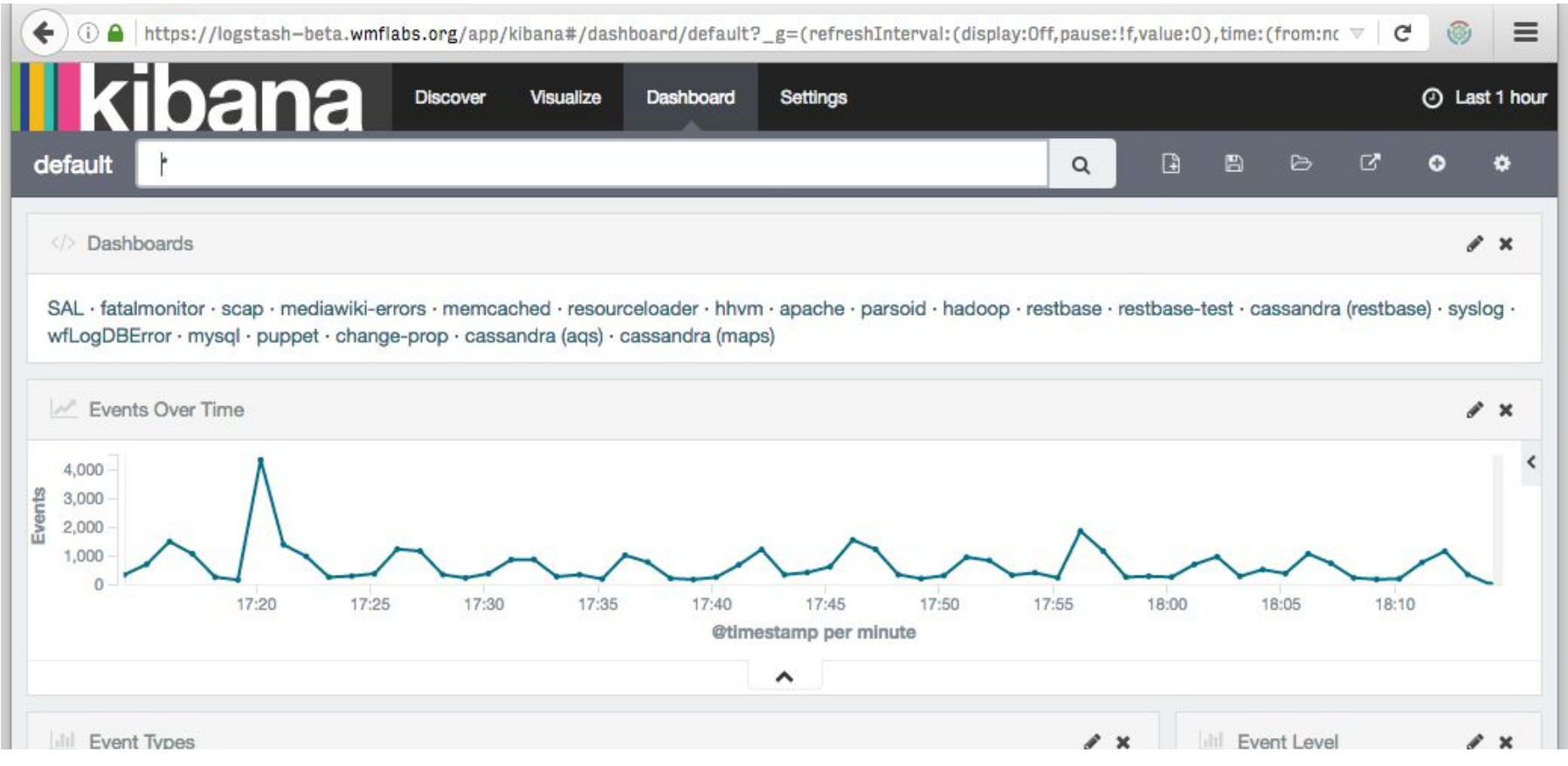

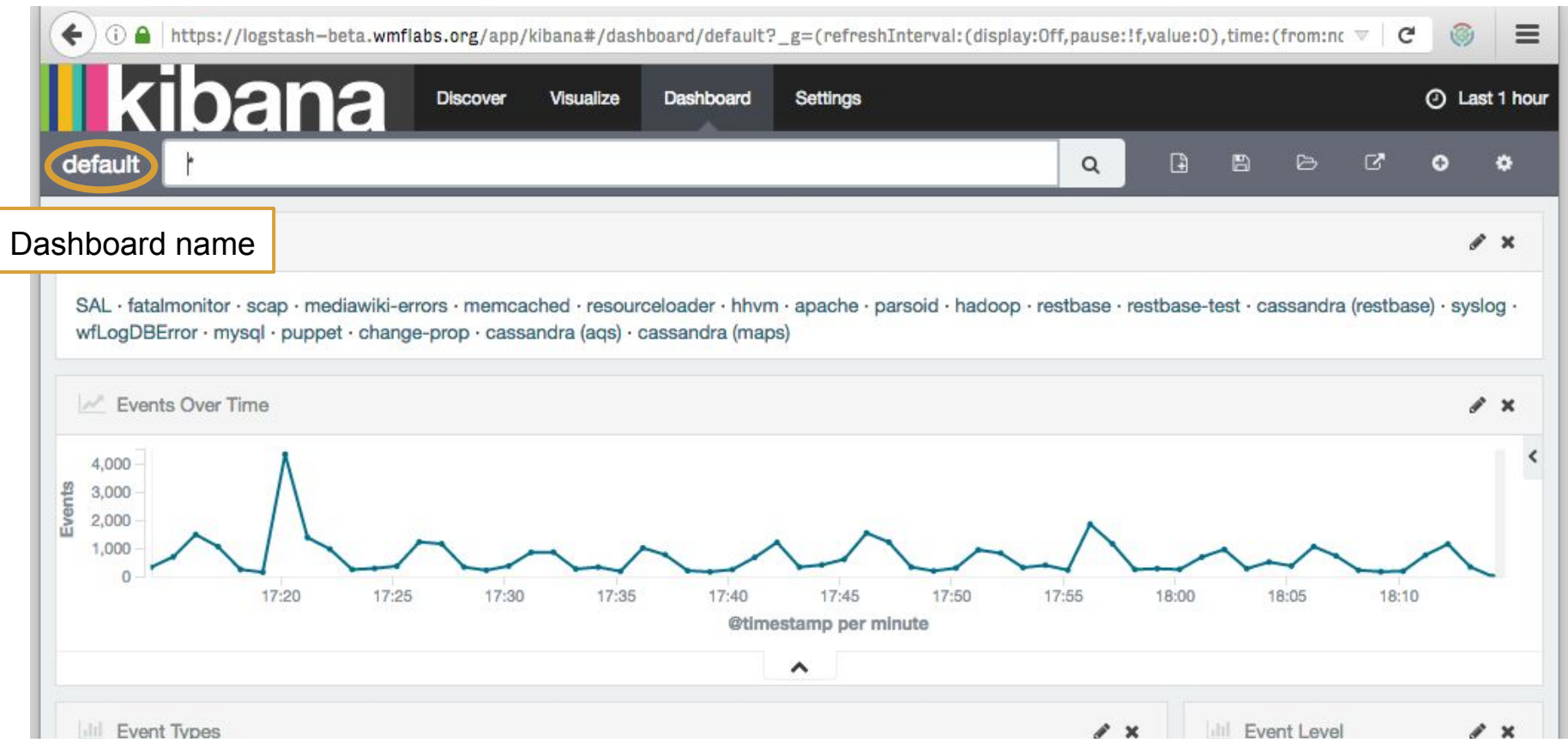

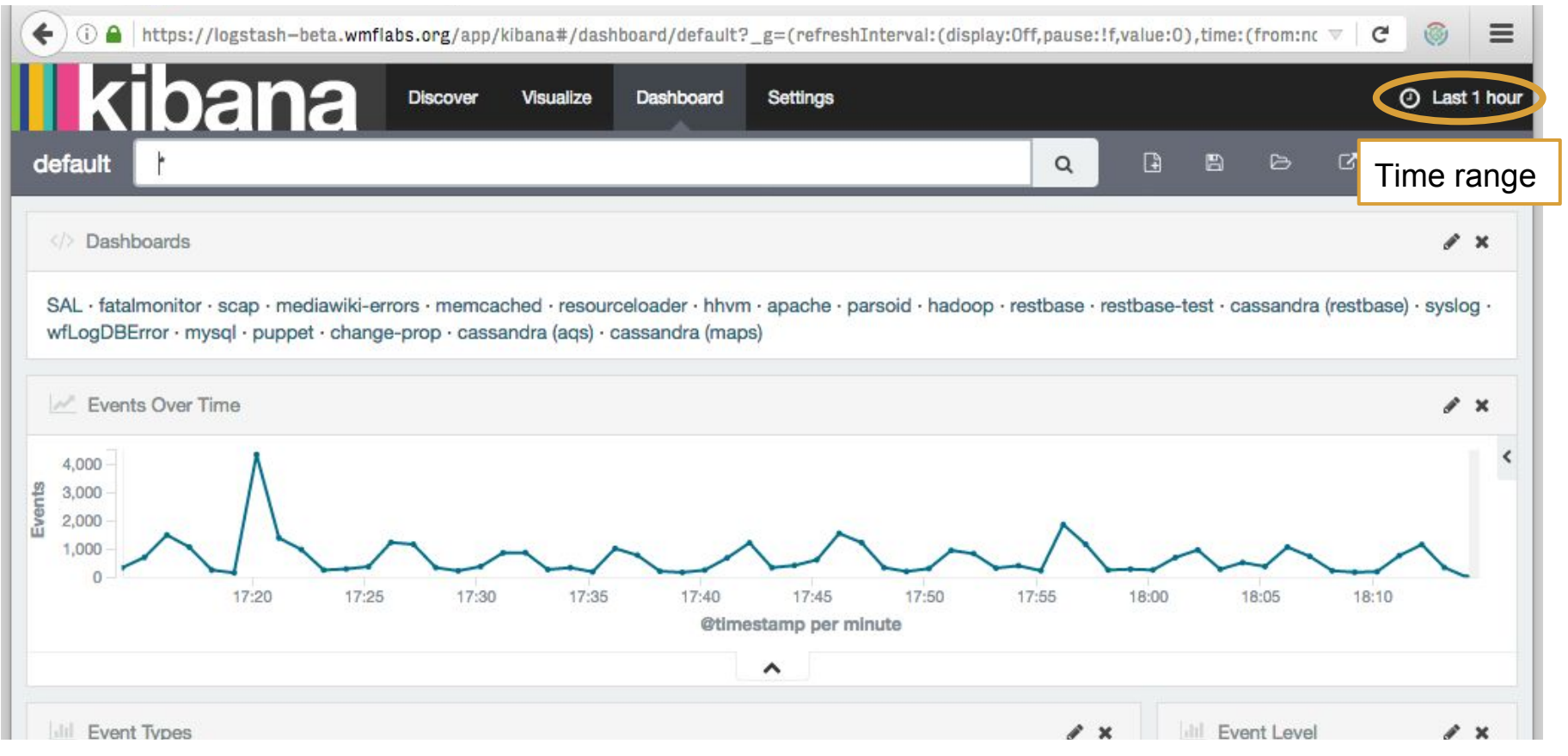

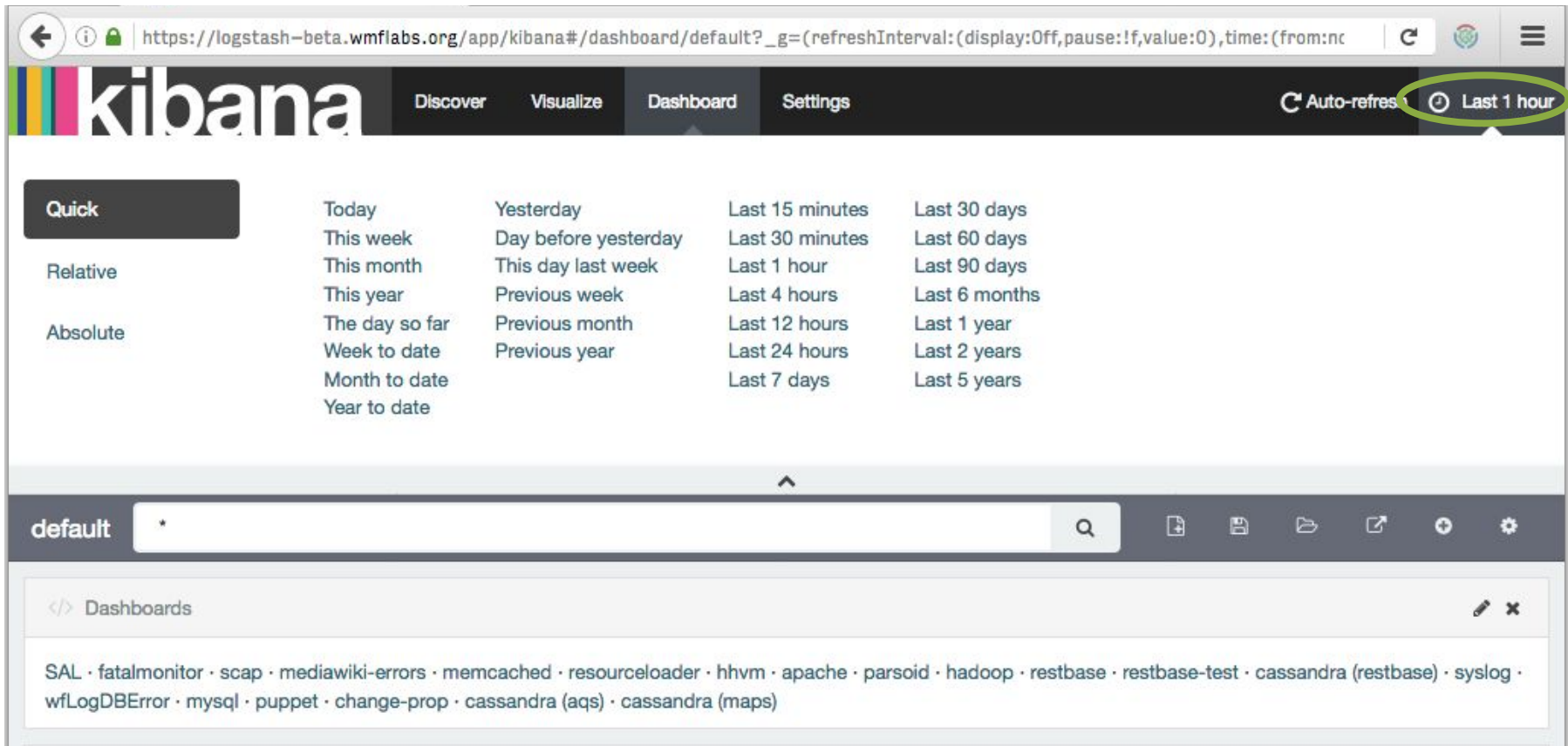

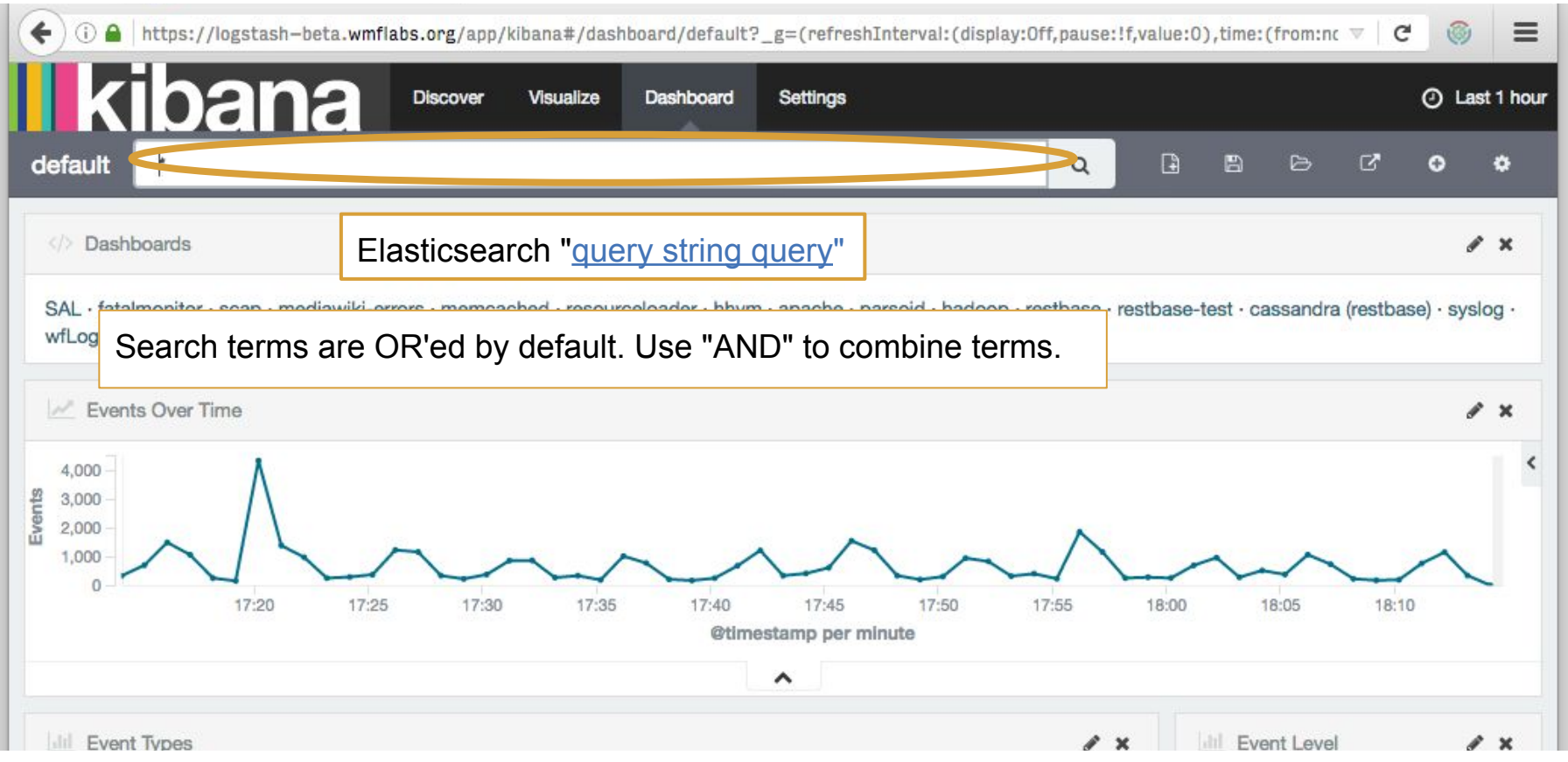

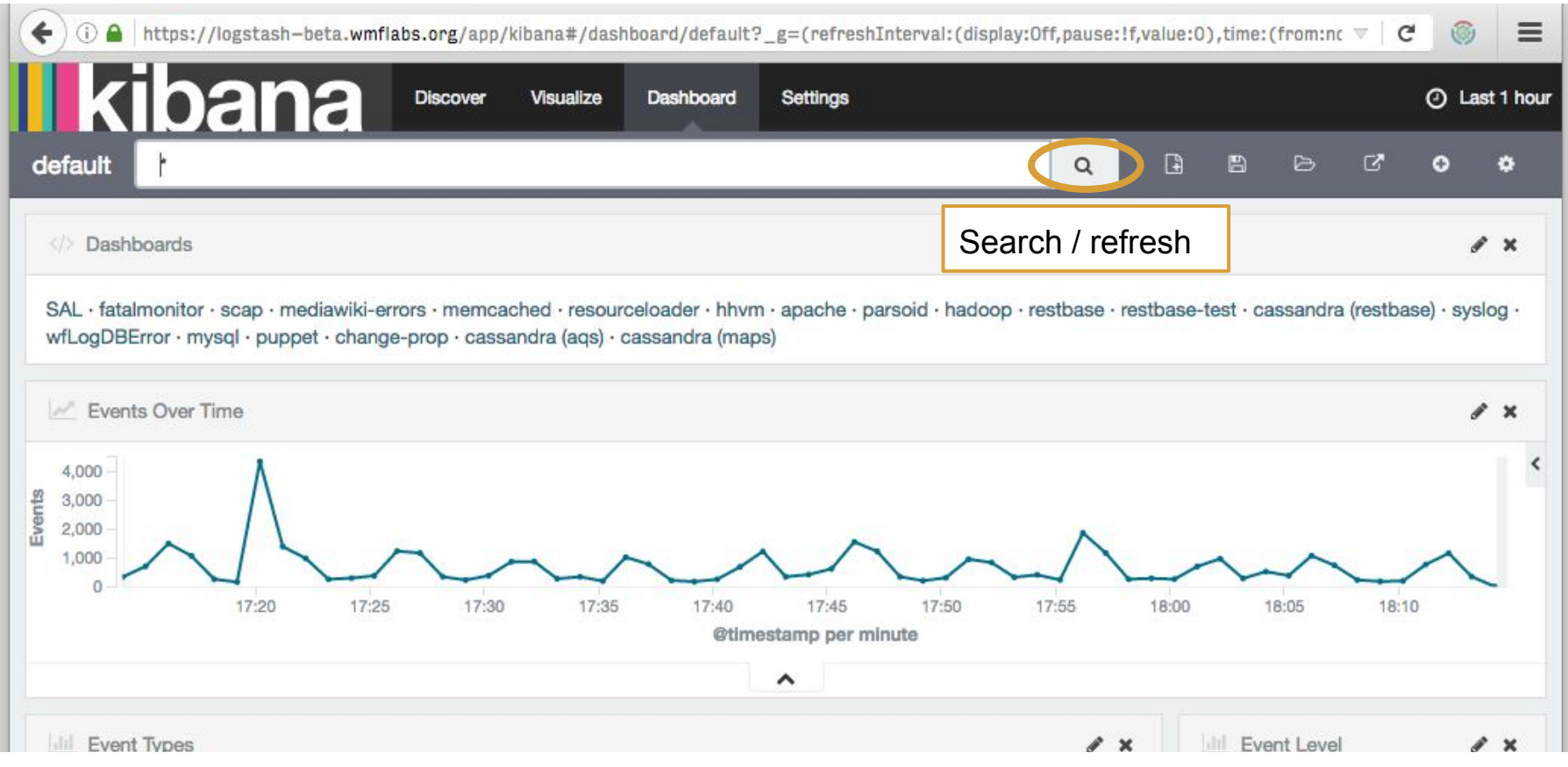

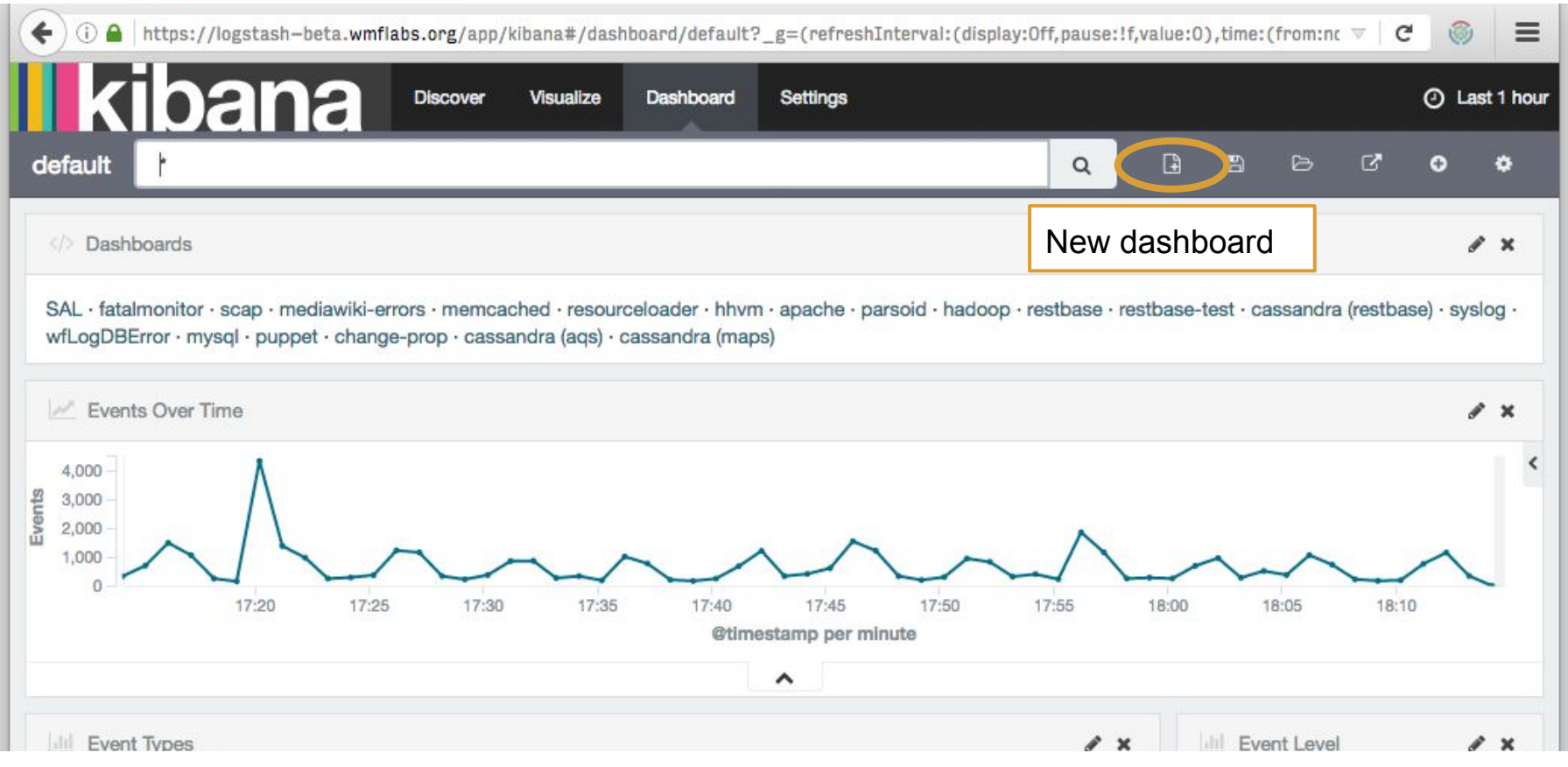

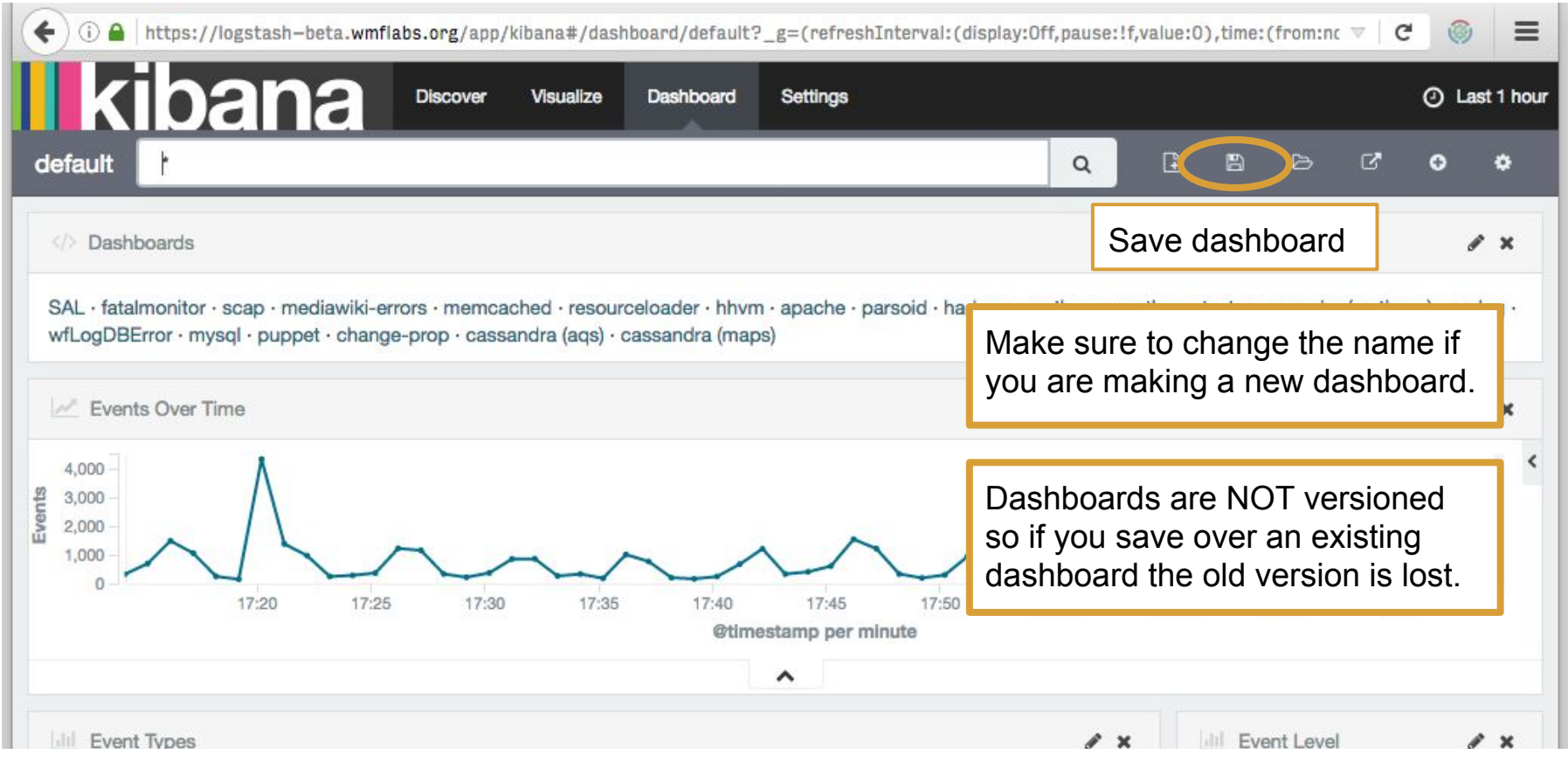

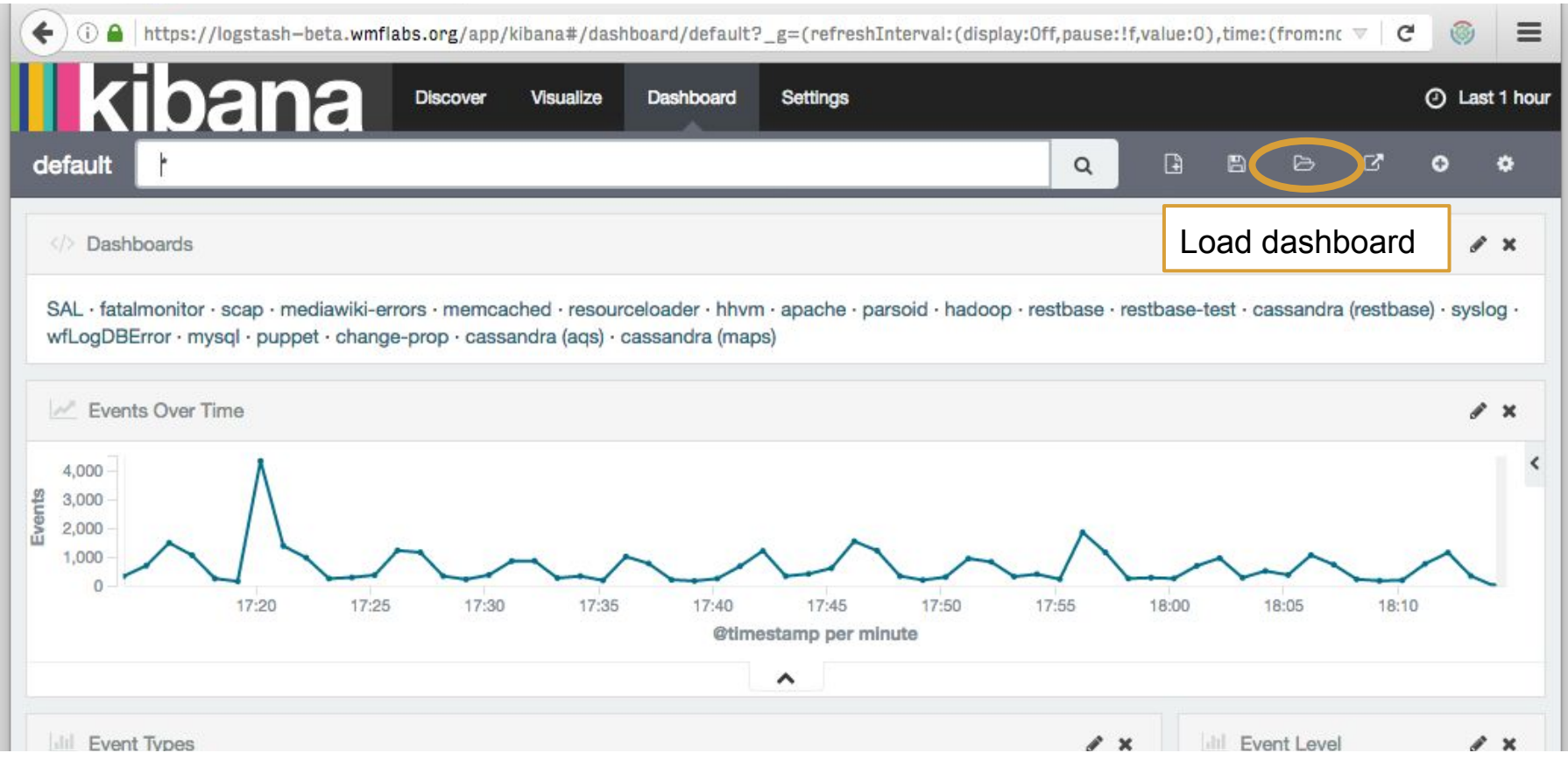

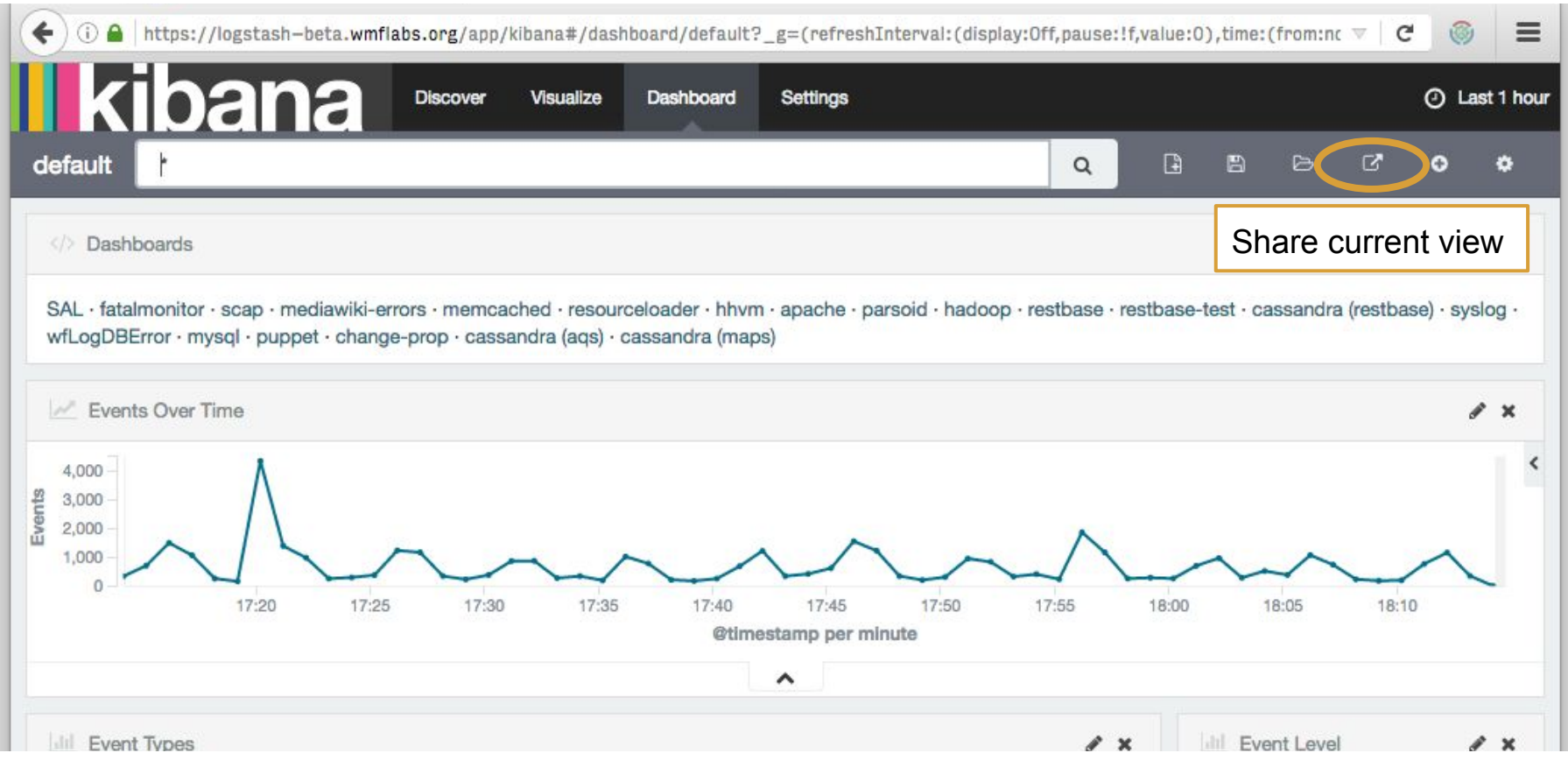

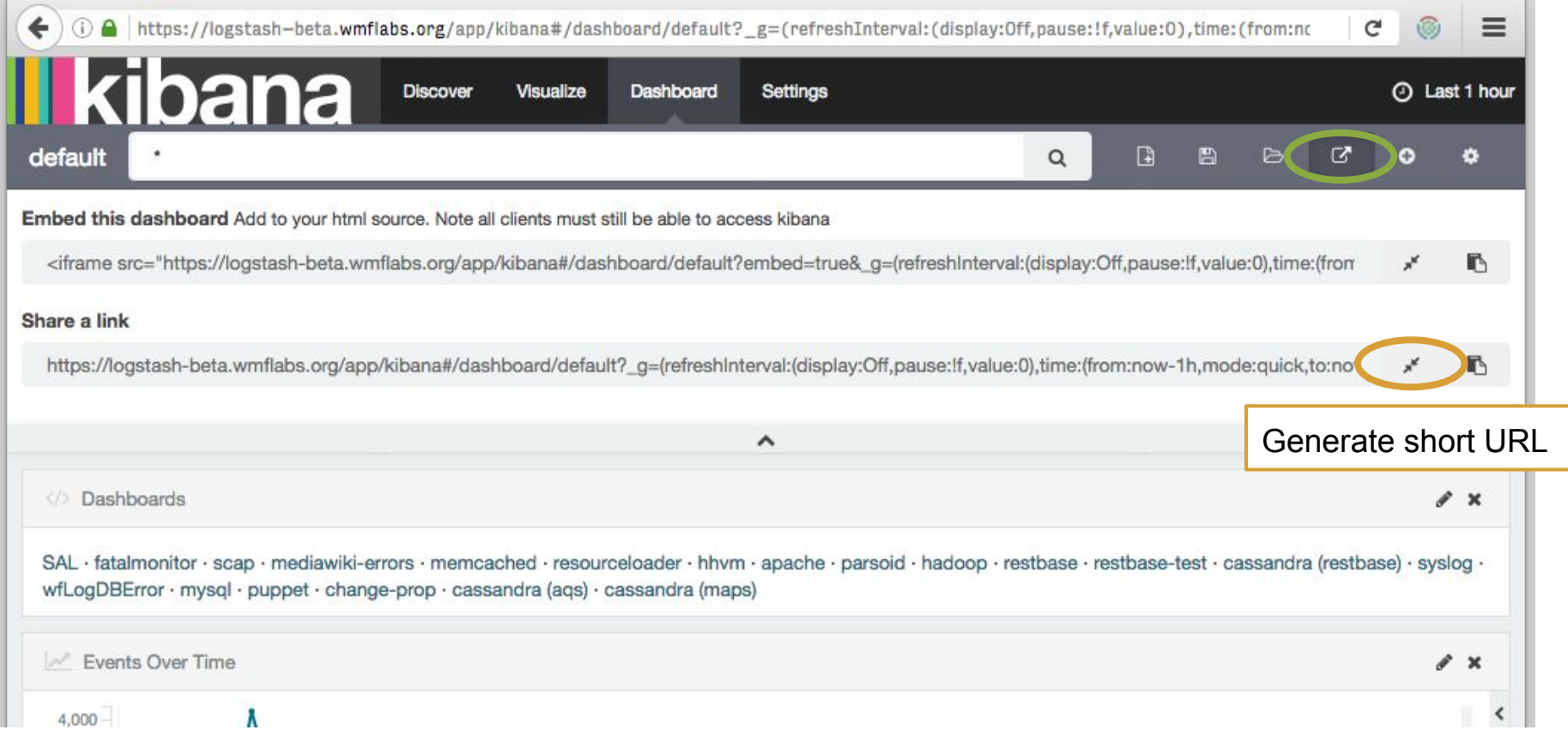

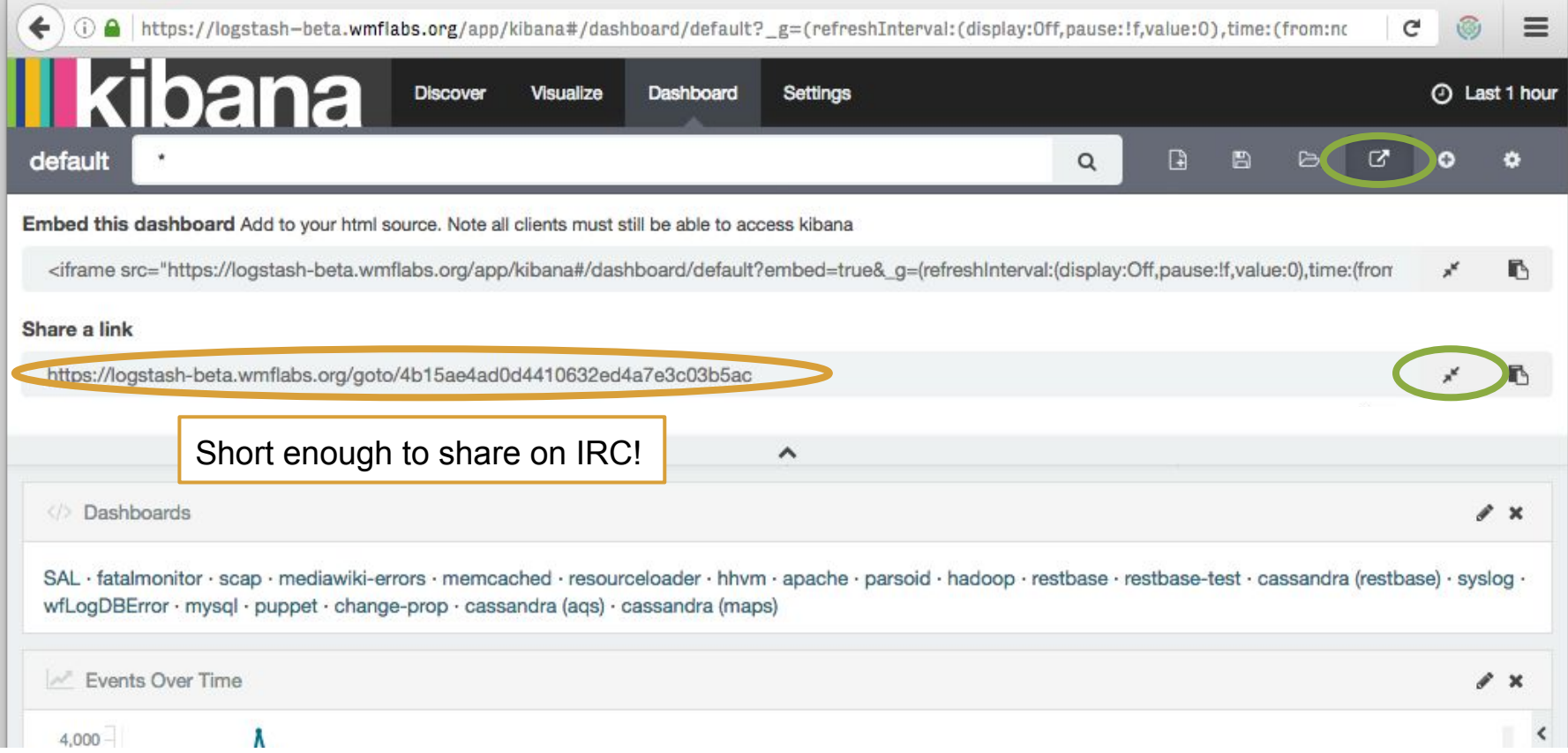

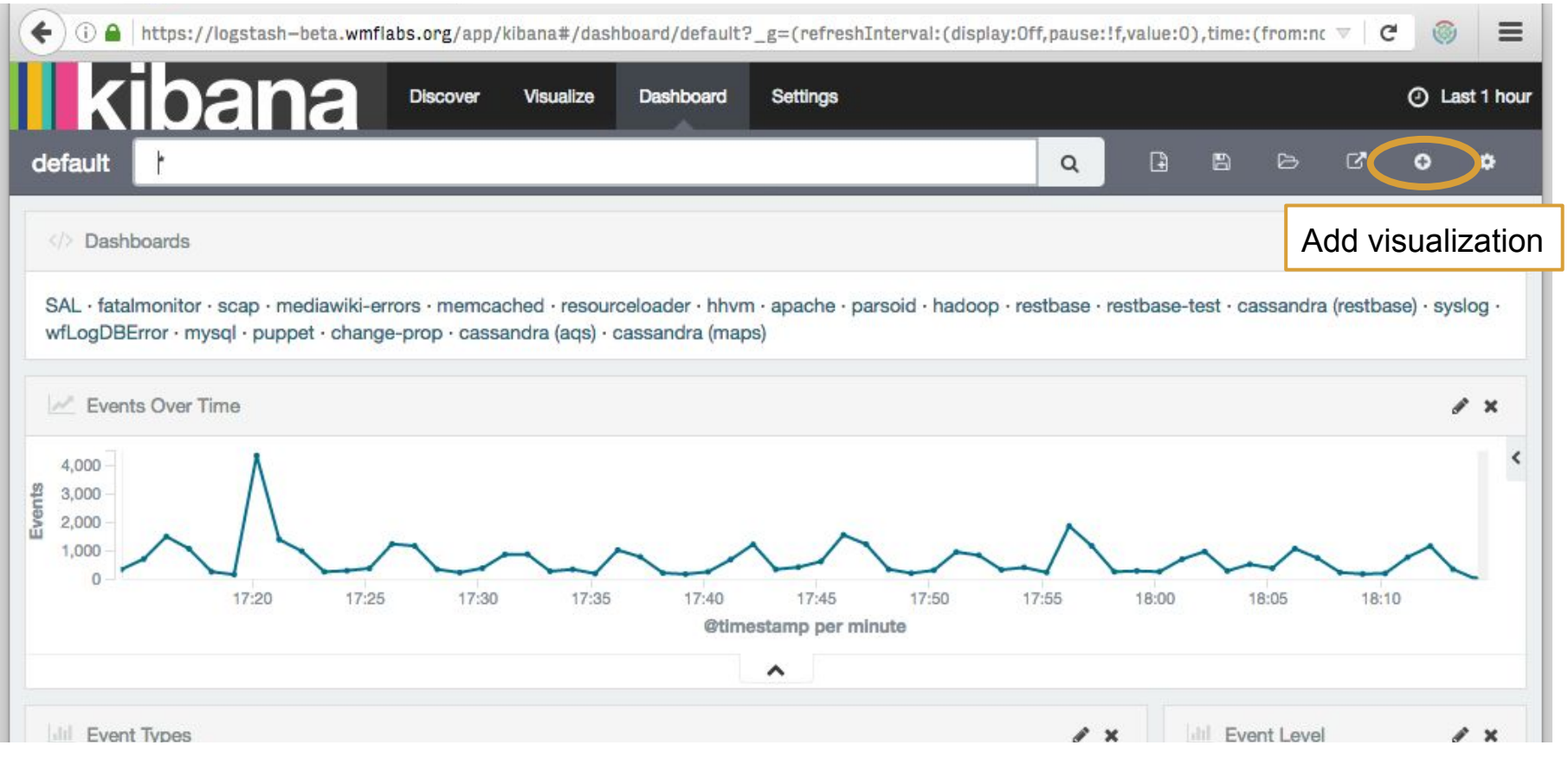

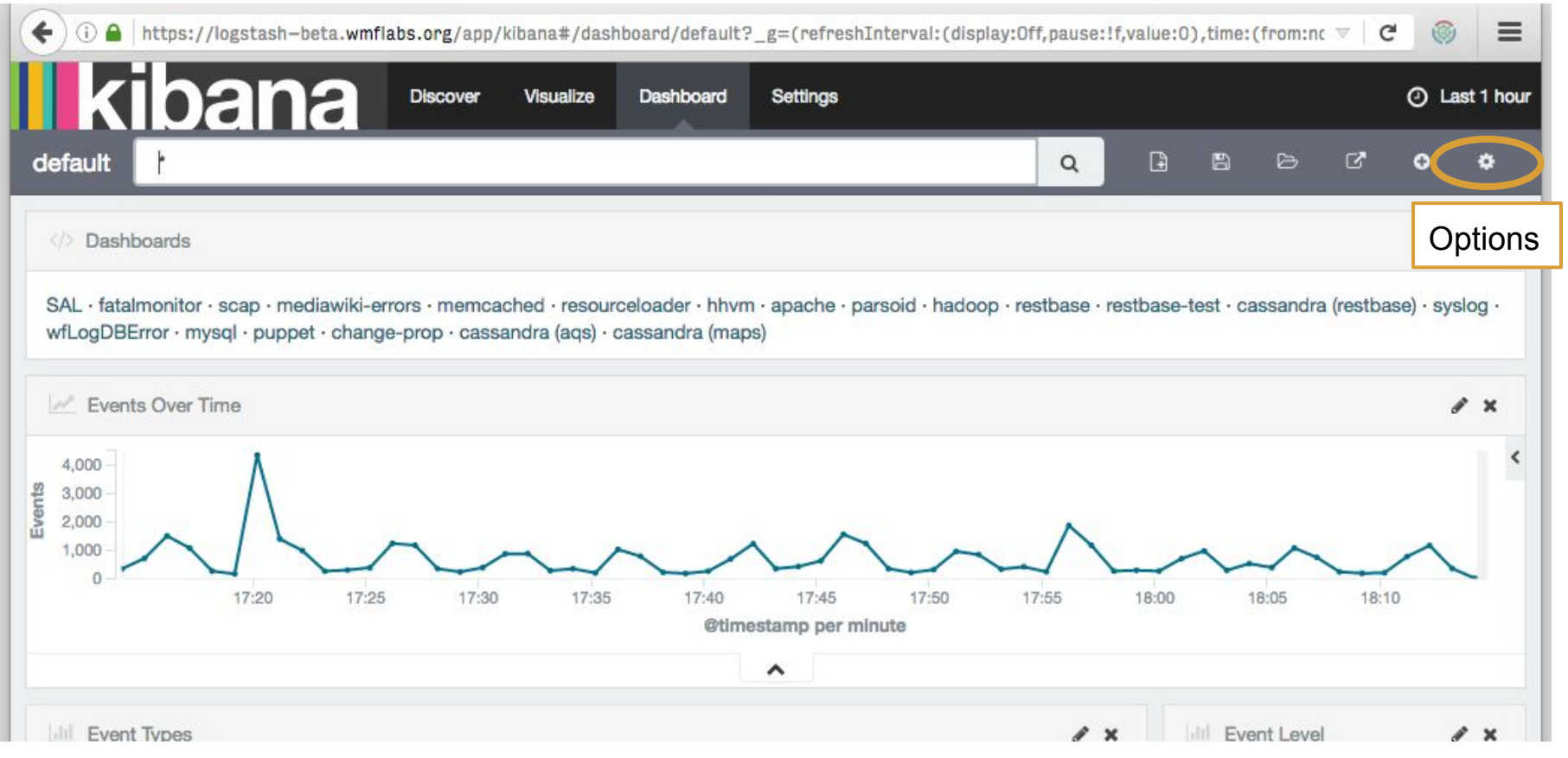

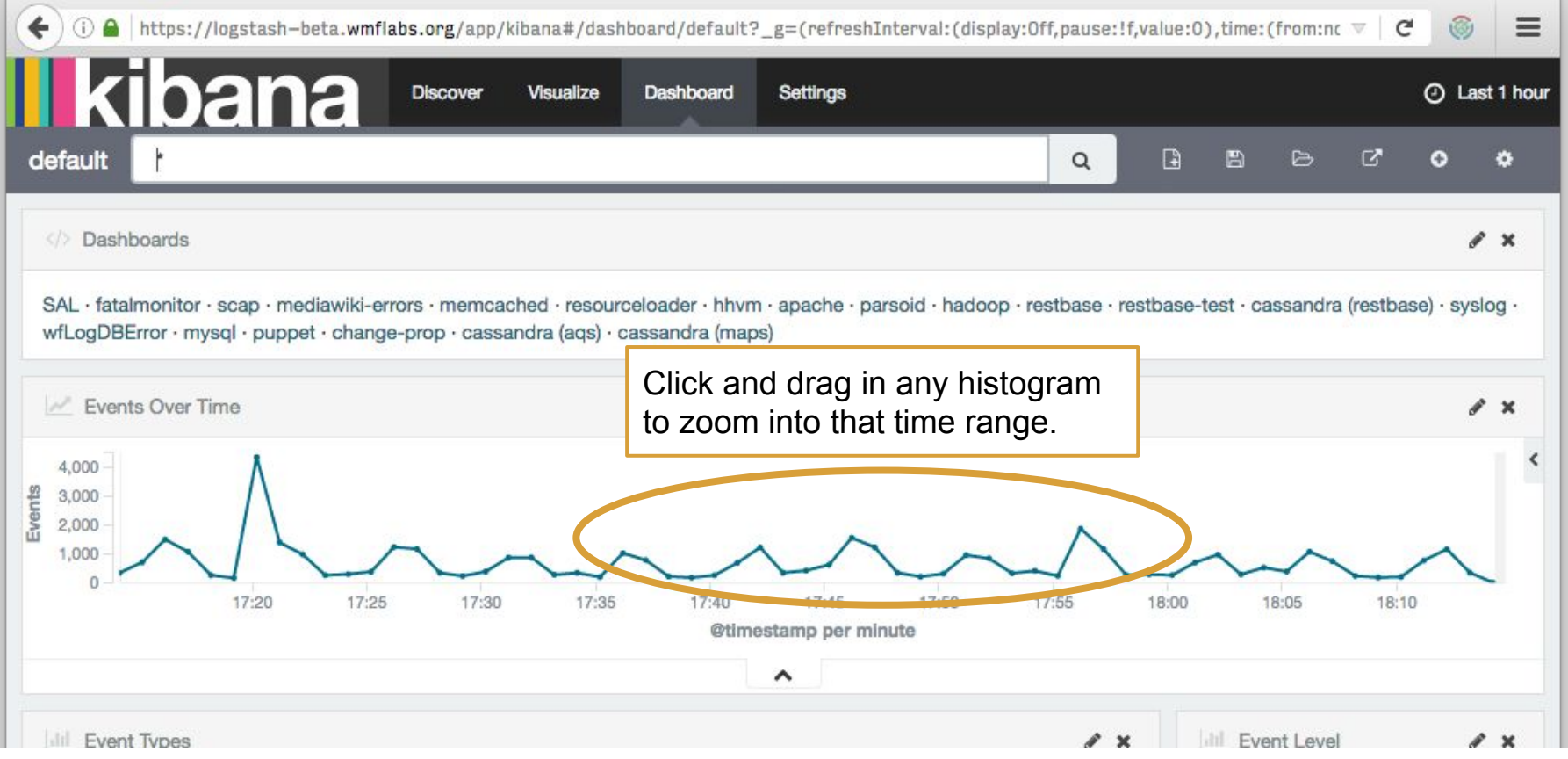

#### **Kibana4 Discover**

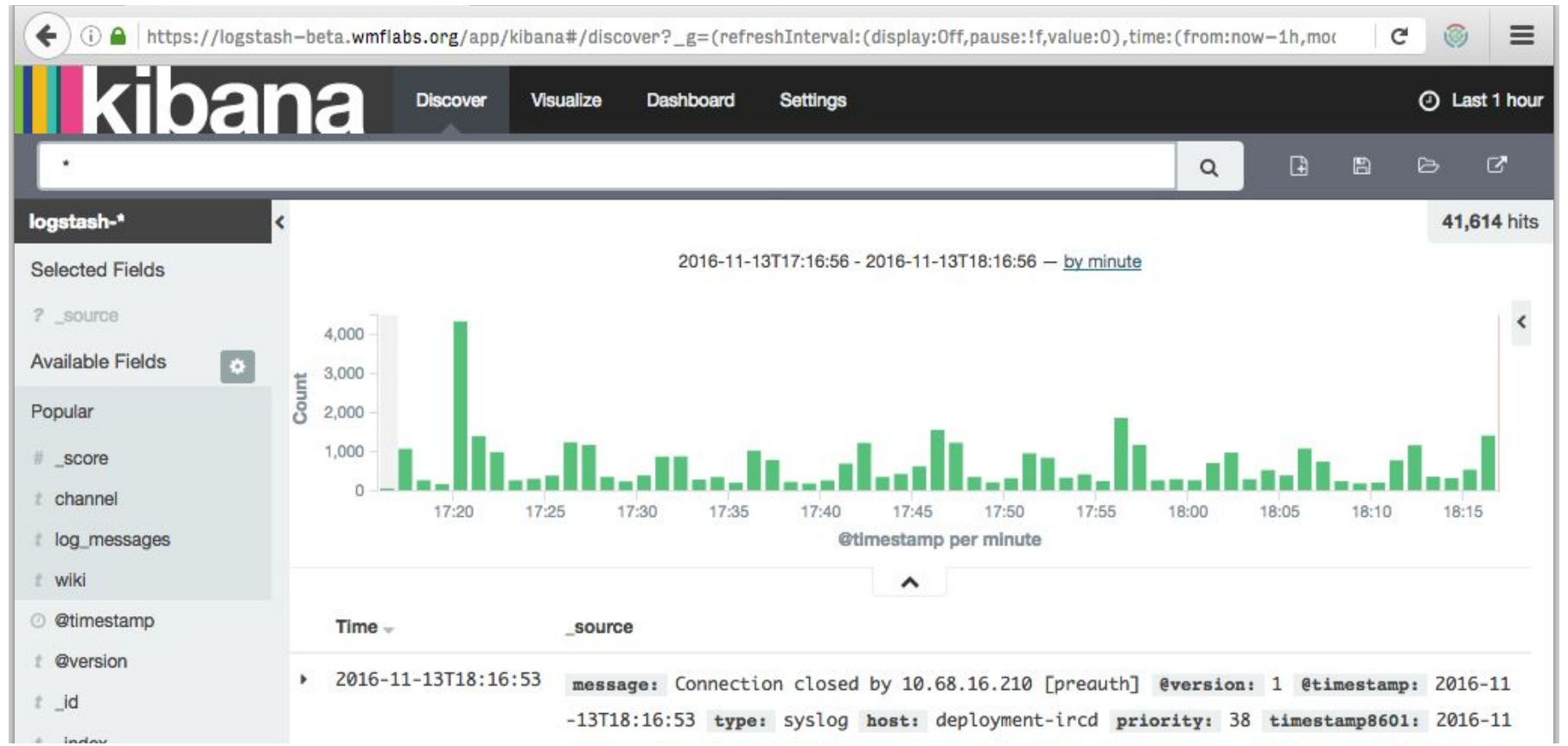

#### **Kibana4 Discover**

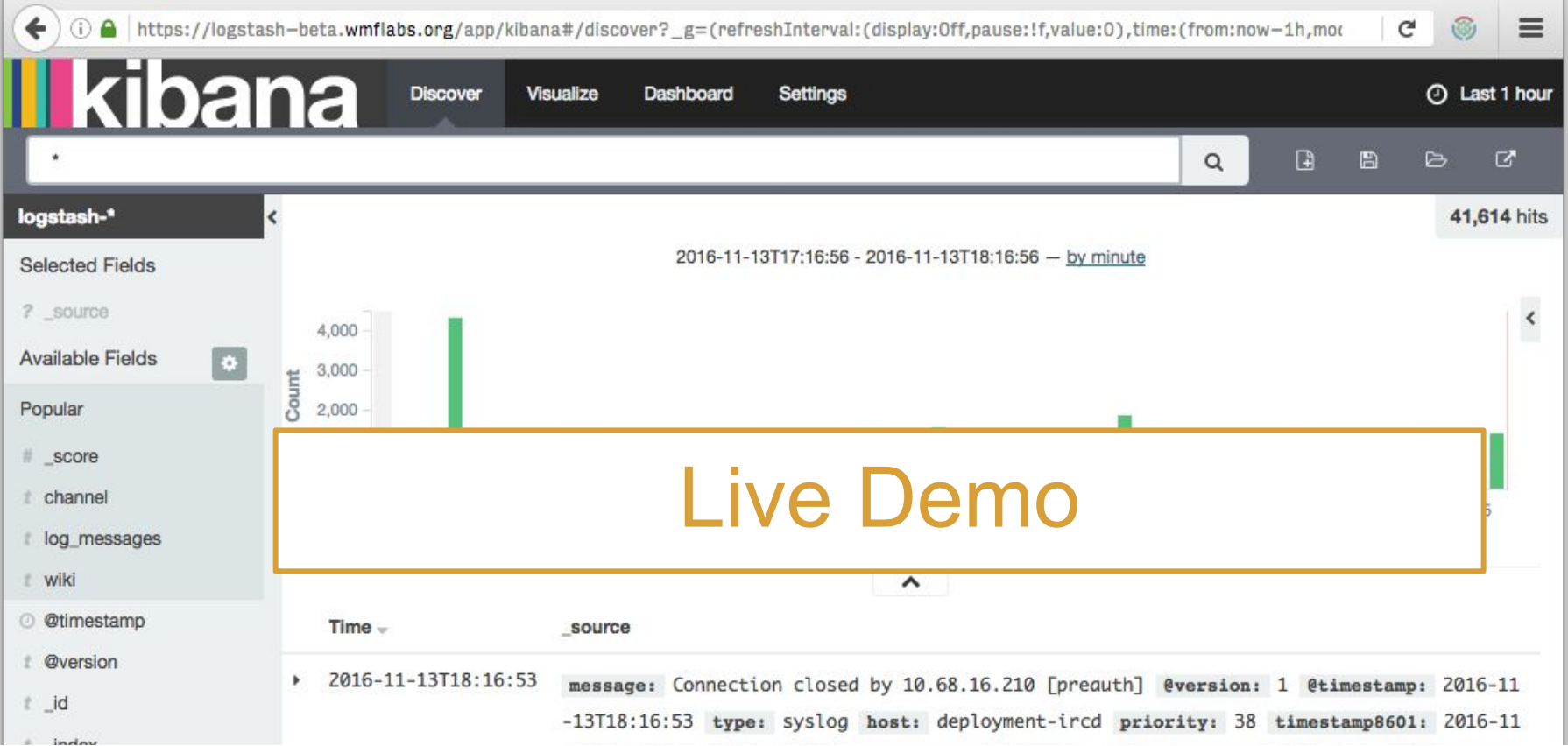

## **X-Wikimedia-Debug header**

- Handle request on a specific backend server
- Never return results from Varnish cache
- Enable verbose logging
- Record code profiling data for performance analysis
- Enable read-only mode to simulate a locked database

Read more at <https://wikitech.wikimedia.org/wiki/X-Wikimedia-Debug>

# **Using X-Wikimedia-Debug**

**\$** curl -H 'X-Wikimedia-Debug: backend=mw1099.eqiad.wmnet; log' https://meta.wikimedia.org/wiki/Main\_Page

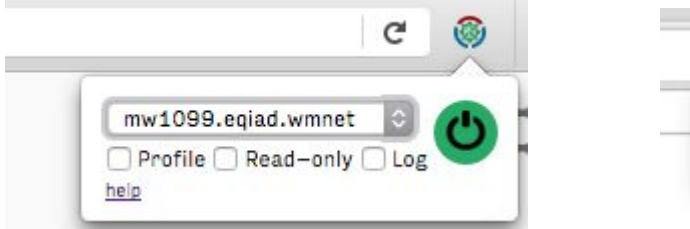

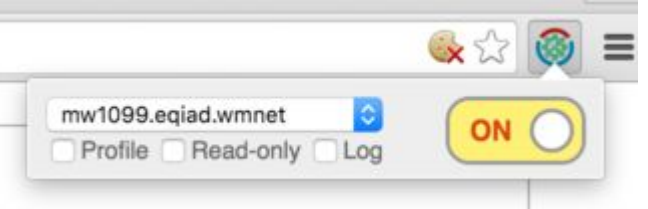

[Firefox](https://addons.mozilla.org/en-US/firefox/addon/wikimedia-debug-header/) and [Chrome](https://chrome.google.com/webstore/detail/wikimediadebug/binmakecefompkjggiklgjenddjoifbb) browser extensions are available to make using X-Wikimedia-Debug easy.

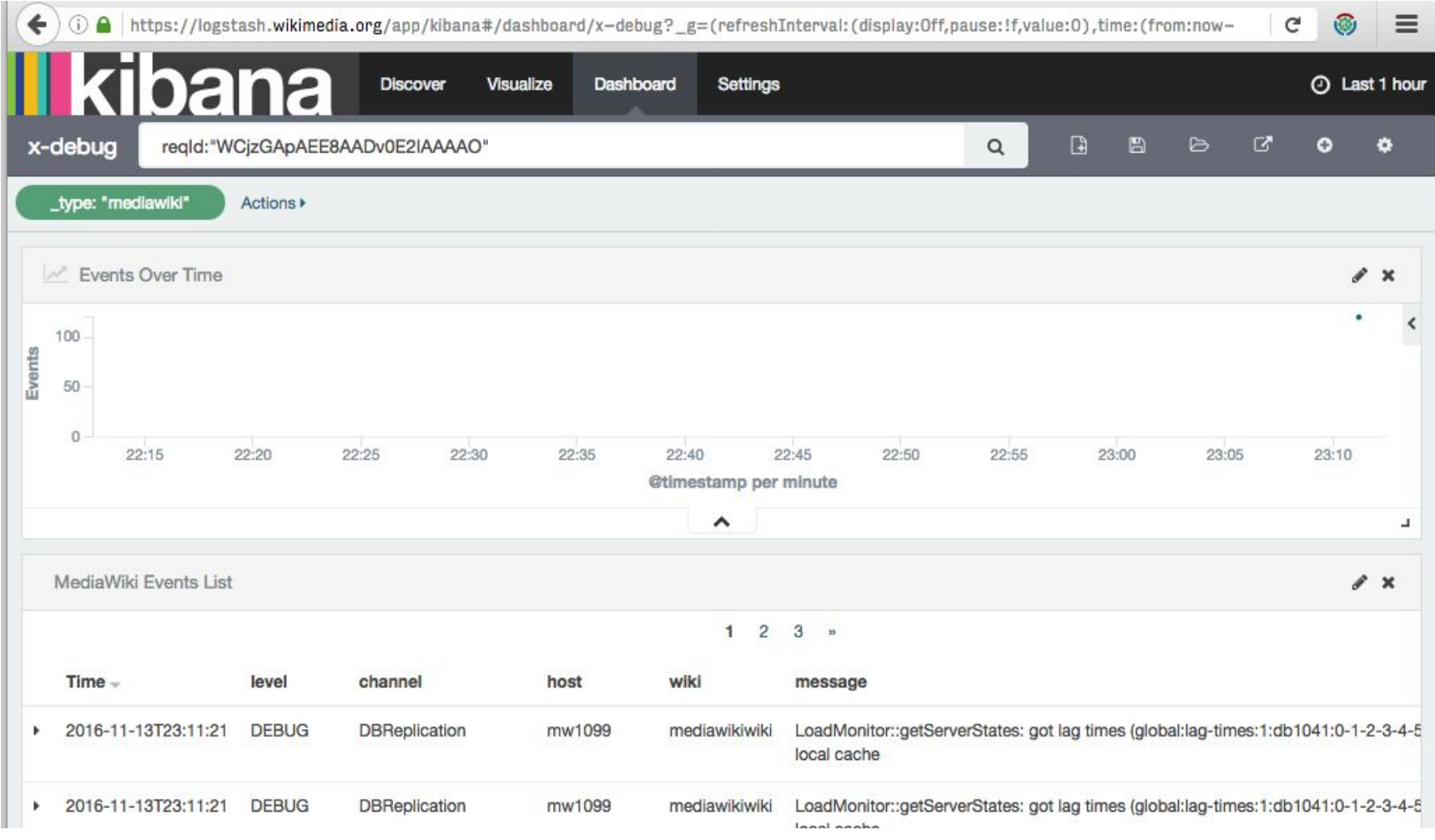

#### **Credits**

- Elasticsearch is a [trademark of Elasticsearch BV,](https://www.elastic.co/legal/trademarks) registered in the U.S. and in other countries.
- Kibana is a [trademark of Elasticsearch BV](https://www.elastic.co/legal/trademarks), registered in the U.S. and in other countries.
- Logstash is a [trademark of Elasticsearch BV](https://www.elastic.co/legal/trademarks), registered in the U.S. and in other countries.
- Elasticsearch, Kibana, and Logstash logos retrieved 13 November 2016 from <https://www.elastic.co/products>and used for purposes of identification.

Copyright © 2016, [Bryan Davis](https://meta.wikimedia.org/wiki/User:BDavis_%28WMF%29) and the [Wikimedia Foundation](https://wikimediafoundation.org/wiki/Home).

This work is licensed under [a Creative Commons Attribution-Share Alike 4.0 International](http://creativecommons.org/licenses/by-sa/4.0/) license.

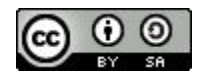